MAAWG

- MAAWG Messaging Anti-Abuse Working Group
- Celebrado los días 10,11 y 12 de Junio en Heidelberg (DE).
- Conferencias y grupos de trabajo sobre abusos de correo electrónico, principalmente.
- Algunos de los asistentes:
	- AT&T
	- AOL
	- Cisco
	- Comcast Euskaltel
	- Yahoo
	- Spamhaus Spamina
	- Symantec
	- McAfee
	- Microsoft
- Telefónica
- Hostalia
- RedIris
- 
- La Caixa
- 

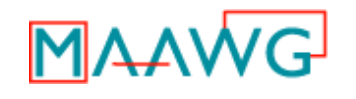

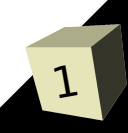

#### IM LYAY WG

#### ■ **ISP Close Colloquium**

- Evento dirigido únicamente a ISPs
- Mitigación de bots y diferentes medidas a usar:
	- ➔ Educación del usuario final
	- ➔ Detección rápida de bots
	- ➔ Alertas a usuarios afectados
	- ➔ Recomendaciones (Best Practices)
	- ➔ Abuse Help Desk efectivo
	- ➔ Walled gardens, como medidas de cuarentena
- **Métricas y tendencias** *(Symantec,IronPort)* 
	- Incremento de spam : con URLs y de EEUU
	- Spam europeo a la baja
	- Web de SenderBase y sus funcionalidades
	- Abuso web2.0 (creación de cuentas, posts masivos...)
	- Reactor Mailer para el envío de spam
	- España, 30% de PCs que visitan malware => infectados

### ■ **Reactor Mailer** *(IronPort)*

- Demo de Reactor Mailer, software de la RBN.
- Usa PCs infectados con *Srizbi*
- 60% de IronPort recibido es generado por R.M.
- TCP:3579 para web y TCP:4099 para gestión del bot
- Web con templates, GD/Freetype...
- Detección:
	- ➔ Tráfico hacia 208.72.168.0/23
	- ➔ HTTP sobre TCP:4099 (el mismo que AOL messenger)
	- ➔ GET y POST contienen *bot-serials* únicos
	- ➔ GET /g/[14 digitos para el *bot-serial*]-[4 dígitos para el *bot-version*]
	- ➔ Ya existen reglas en SpamAssassin
		- Cabecera Message-ID siempre empieza por 000
		- Diferencia entre versiones de OE en el mensaje
		- Hora siempre a UTC +000
	- ➔ Diferencias en HELO, espacios en comandos...etc entre OE y Srizbi
	- ➔ La pila TCP/IP tiene un *fingerprint* único

### ■ **Prácticas actuales en la UE** *(1&1,Telenet,GmbH)*

- 1&1 Imposibilidad de parar el 100% de spam saliente ➔ Necesidad de notificaciones de otros ISPs ➔ Cortar de raíz => parar intrusiones web
- Telenet.be, 10 años filtrando puerto 25
	- ➔ Clientes con malware multados
	- ➔ Ratios a mensajes salientes
- GmbH bloquea cuenta de PC *zombie* y redirigen a una web con información y utilidades para su desinfección. ➔ Servicio de aviso telefónico + honeypots para
	- conseguir malware y estudiarlo.

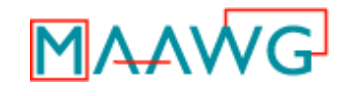

# ■ **Reputación** *(Bbiw.net, AOL y ReturnPath)*

- Tendencia general para evitar spam
- Basada en valores binarios para cálculo total
- Recoger datos + fórmula + umbrales => acción
- División a usuarios por grupos dependiendo de su lenguaje, tolerancia a spam, feedback...etc.

## ■ **Prevención de altas fraudulentas** *(AT&T)*

- Hosting => altas fraudulentas para *phishing* y spam
- Chequeos CVV2 de tarjetas de crédito
- GeoIP para detectar anomalías
- Comprobar si dominio o IP origen en RBL o URIBL

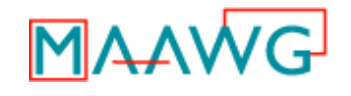

### ■ **DNSBL** *(ReturnPath)*

- Comienzo en 1997. Hoy +700 listas públicas
- Individualmente => 80%, Conjuntamente => 90/95%
- Varias clasificaciones
	- ➔ Basadas en IP o dominio
	- ➔ Se obtiene "bueno" o "malo" o informativas
	- ➔ Subjetivas ("demasiado") u objetivas ("malware")
- Lo más importante:
	- ➔ Publicar la política de la lista
	- ➔ Métodos para darse de baja fácilmente
- El responsible es el administrador que la usa, no el creador de la lista.

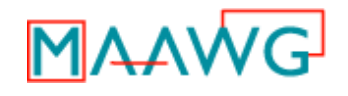

- **Soporte de entrega de email** *(AOL,MS y KPN)* 
	- KPN está haciendo pilotos con ARF para reportes a otros ISPs
	- AOL mostró su portal *postmaster.aol.com* ➔ Docs, blog, Best Practices, Whitelisting, FBL, códigos de rechazo, callcenter...
	- MS (350mill de usuarios y 2'8mill de Ips/diarias) mostró *postmaster.msn.com*
		- ➔ JMRP para emisores masivos (12mil users)
		- ➔ SNDS para reputación de IPs (180mill de IPs )
		- ➔ SenderID
		- ➔ Bounces con códigos y descripciones mejoradas

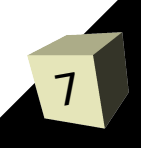

### ■ Gestión de conexiones SMTP (AOL, MailChannels)

- Reducir costes de hardware
- Filtrado en base a información histórica
- Tiempo de espera de spammers menor (tiempo=\$\$) ➔ Realentizar tráfico SMTP haciendo pausas
	- ➔ Conexiones establecidas crecen enormemente(20x)
		- Retardar por rangos, según país origen...
- Configuración de políticas típicas:
	- ➔ RBLs para con quien "no se quiere hablar"
	- ➔ Rate Limit para "los amigos"
	- ➔ 4xx o *traffic shaping* para clientes con pasado "dudoso"
- Retroalimentaciones entre todos los sistemas